# Who needs an MQM Scorecard?

Alan Melby & Catherine Marshall

TC43 | November 18, 2021

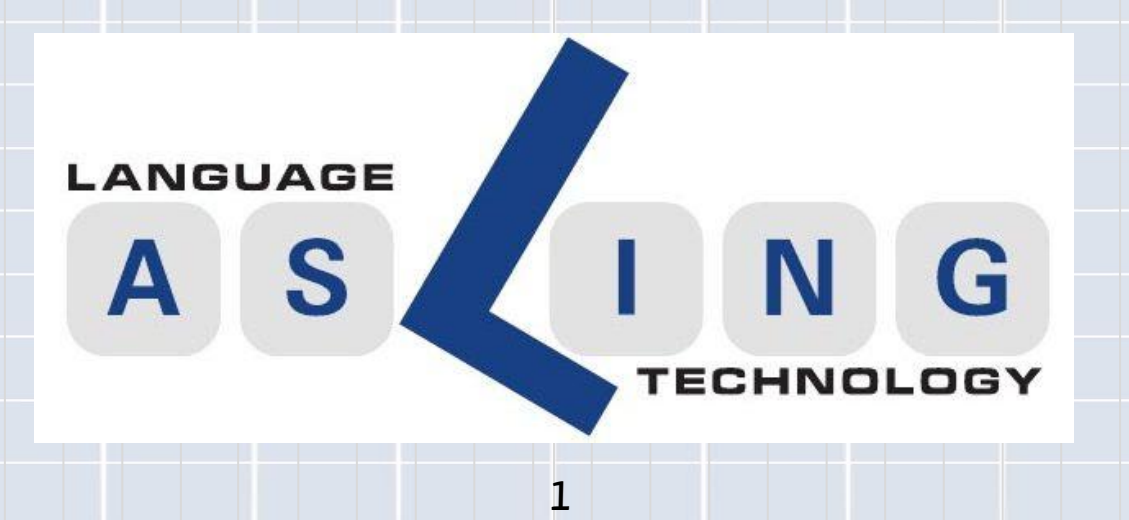

## Multidimensional Quality Metrics (MQM)

<http://themqm.org/> (the MQM website)

MQM is a framework for identifying and classifying errors in human or machine translation.

It uses an **analytic** translation quality evaluation (TQE) methodology. Not **holistic**.

It is a manual, reference-free approach. Thus, it allows human bilinguals to identify specific translation errors at the segment level. No reference translation is required, as with BLEU.

MQM assists **measuring** the quality of a translation using a custom metric, relative to a set of specifications and **inspiring** translation quality improvement.

# MQM vs. Reference-based metrics

MQM is an example of a reference-**free** metric. There are also reference**based** metrics such as BLEU or METEOR.

Reference-based metrics automatically compare the translation (whether human or machine) against one or more professional reference translations.

Reference-free metrics, such as MQM, don't require a reference translation. The translation is analytically evaluated by a human who understands the specifications of the project and thus the criteria that it is being evaluated on.

3

# Related TQE Standards

**Analytic Quality Evaluation (ASTM WK46396)**

- **MQM (which was developed in EC projects) is the basis for this standard**
- WK46396 is expected to go to ballot in early 2022
- MQM has over 100 error types organized within seven overarching dimensions: Terminology, Accuracy, Linguistic Conventions (formerly Fluency), Style, Locale Conventions, Audience Appropriateness (formerly Verity), and Design & Markup

### **Evaluation of Translation Output (ISO 5060, under development)**

### **Holistic Quality Evaluation (ASTM WK54884)**

● Shaped by the material being perceived as a whole (on a macro level)

## Needed to set up an MQM Scorecard project

MQM Typology (XML file)

● MQM's framework for defining translation quality metrics

Metric file (XML file)

● Subset of the Typology file based on the needs of the specific project

Bitext file (TXT file; can start from ordered TMX or XLIFF and converted)

● UTF-8 text file where each line is a single segment in the source text followed by a tab and then the corresponding target segment

Optional: Structured Specifications File (STS file)

● File containing the specifications relevant to the project (specifications are not optional but it is optional to load them into the Scorecard)

## Current Projects using the MQM Scorecard

ATA Database Project (joint effort of KSU and BYU)

Whale Project (a project of FIT ([www.fit-ift.org](http://www.fit-ift.org))

We are currently looking for collaborators to use the Scorecard for their projects.

If interested, contact Alan Melby

## Running the MQM Scorecard

### **Browser based; nothing to install on client computer**

● We have been using Firefox and Chrome

### **Data privacy; each Scorecard installation is self-contained**

### **Behind the scenes**

- 2015-2020 the Scorecard used a PHP framework (Symfony)
- In 2021, the Scorecard has been ported to a JavaScript framework
- Original version was a BYU MA project using typically tangled PHP
- Symfony version was developed in Germany by DFKI
- Port to the new framework has been funded by BYU and LTAC

## BYOS: Bring your own server

Linux Server basic requirements:

- Root access to the server
- Can run React and Express

Additional software requirements:

- Git (for a version control system)
- PostgreSQL v9.x
- Node.js v16.x

Minimum hardware Requirements:

- 1 GHz processor
- 2 GB of RAM
- 512 MB of HDD

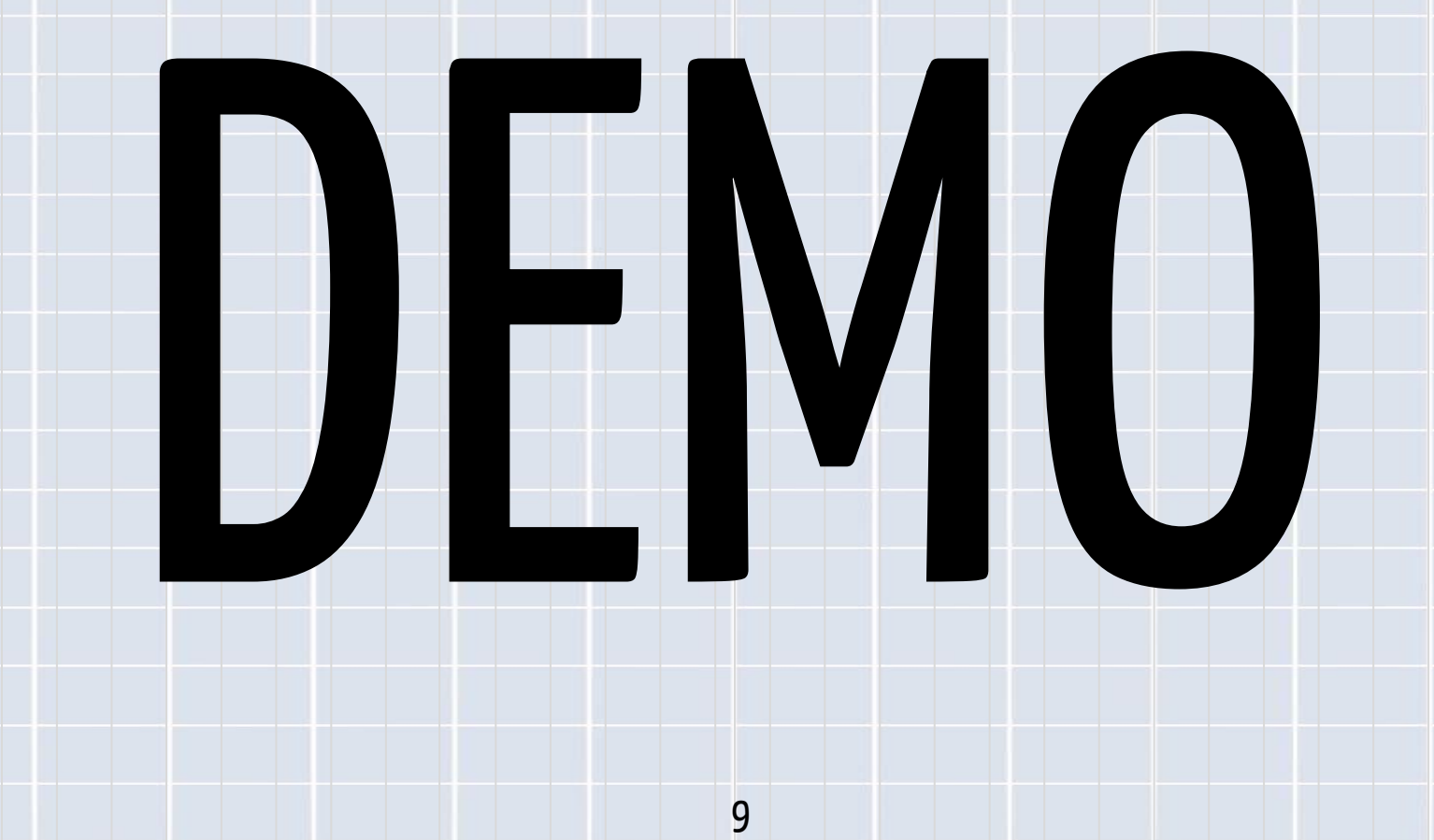

## **MQM Error Typology**

 $\Box$  issues

E-terminology (Terminology)

E-tembase (inconsistent with teminology resource)

terminology-company (organization terminology)

terminology-third-party (third-party terminology)

E-term-inconsistency (inconsistent use of terminology)

wrong-term (wrong term)

**E**-accuracy (Accuracy)

**E**-fluency (Linguistic Conventions)

El style (Style)

E-locale-convention (Locale Conventions)

**E** verity (Audience Appropriateness)

E-design (Design and Markup)

**E**-custom (Custom)

10

## Creating a Project

Manage users Mange Typology

**Edit profile** 

**Training and Help** 

#### **MQM Evaluation Scorecard MQM**

**Create Project** 

<u>View projects</u>

**Create project** 

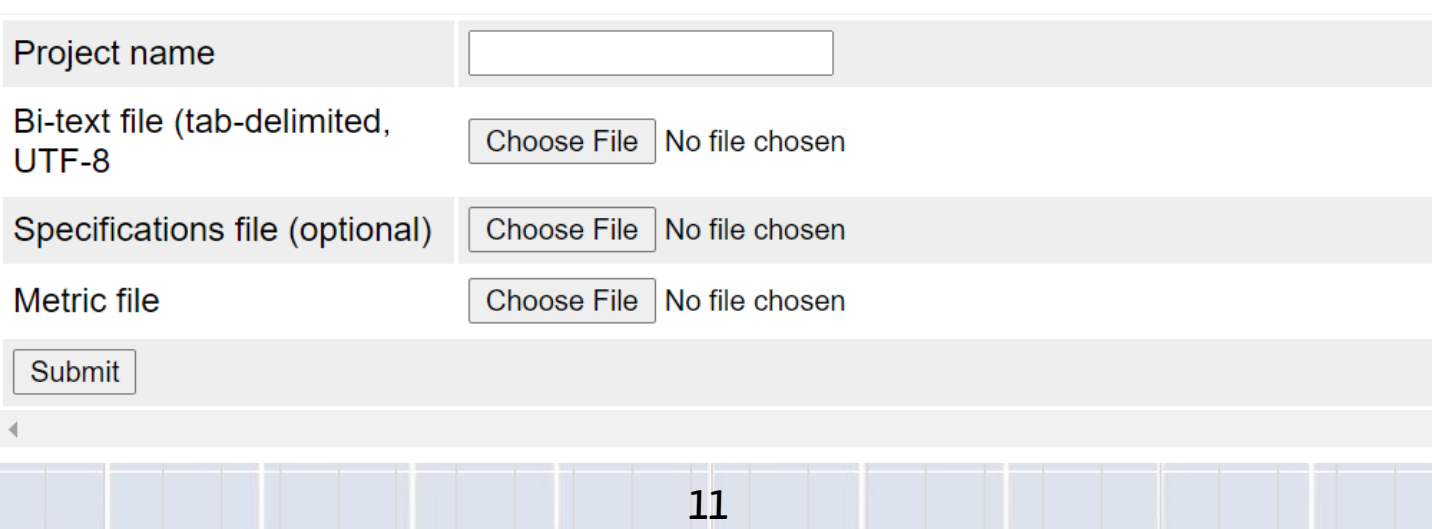

### Scorecard Interface

### **Editor: PE-14407-B-1**

Scorecard

Project specifications

Reports

Training and help About

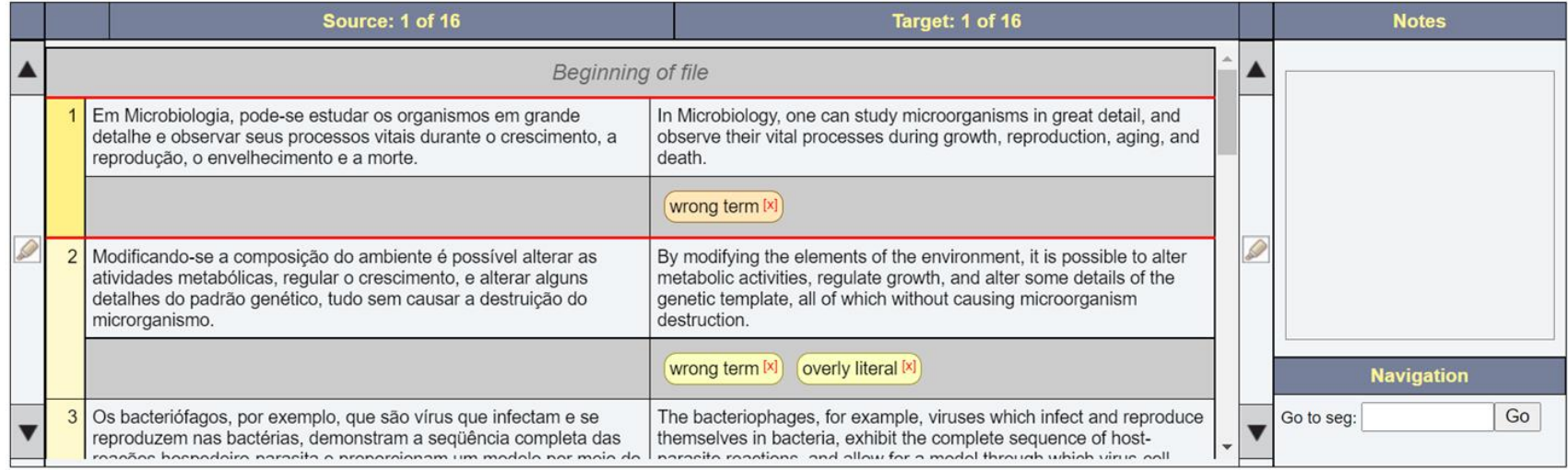

**View Scores** Mark project as finished

### Adding a new Issue

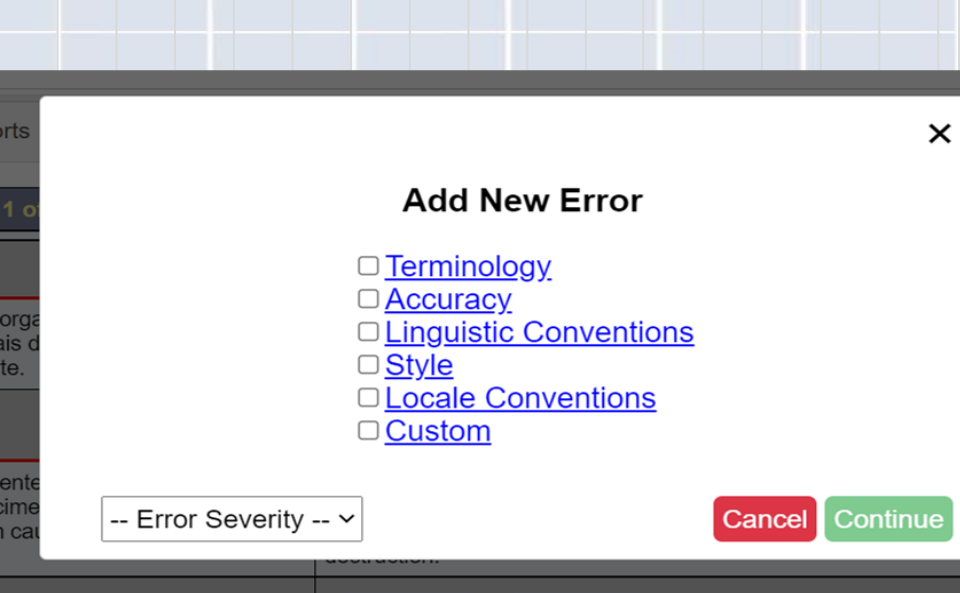

#### (overly literal [x])  $($  wrong term  $[x]$

### **Add New Error**

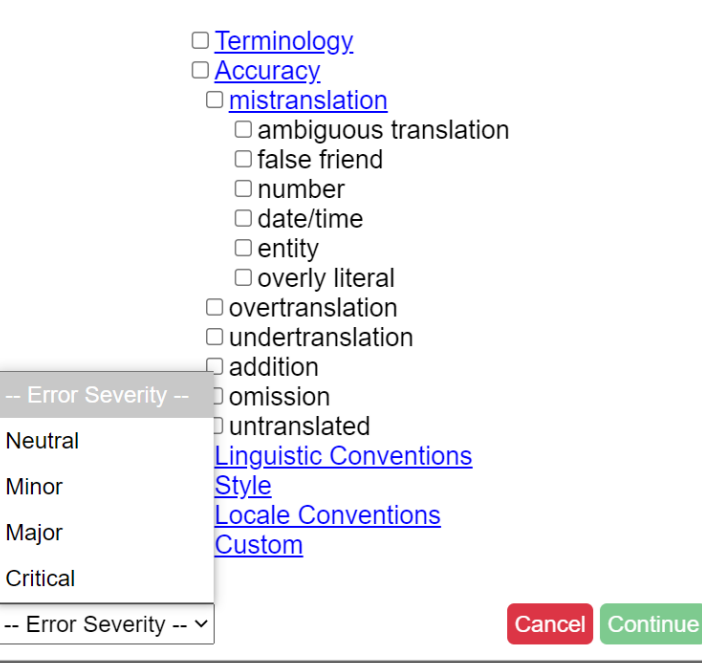

13

**S** 

orts

ord

tais

rte.

ien

scim

m ca

ião v am a

minn

 $\boldsymbol{\mathsf{x}}$ 

### **Notes Section**

### **Add Notes**

Selected Issue: mistranslation

Highlighted Text: Microbiology &

additional notes here

Add New Error Back

 $\times$ 

 $(\mathsf{wrong}\ \mathsf{term}\ [^\mathsf{x}])$   $(\mathsf{overlap}\ \mathsf{literal}\ [\mathsf{x}])$ 

14

## Seeing Errors using the Interface

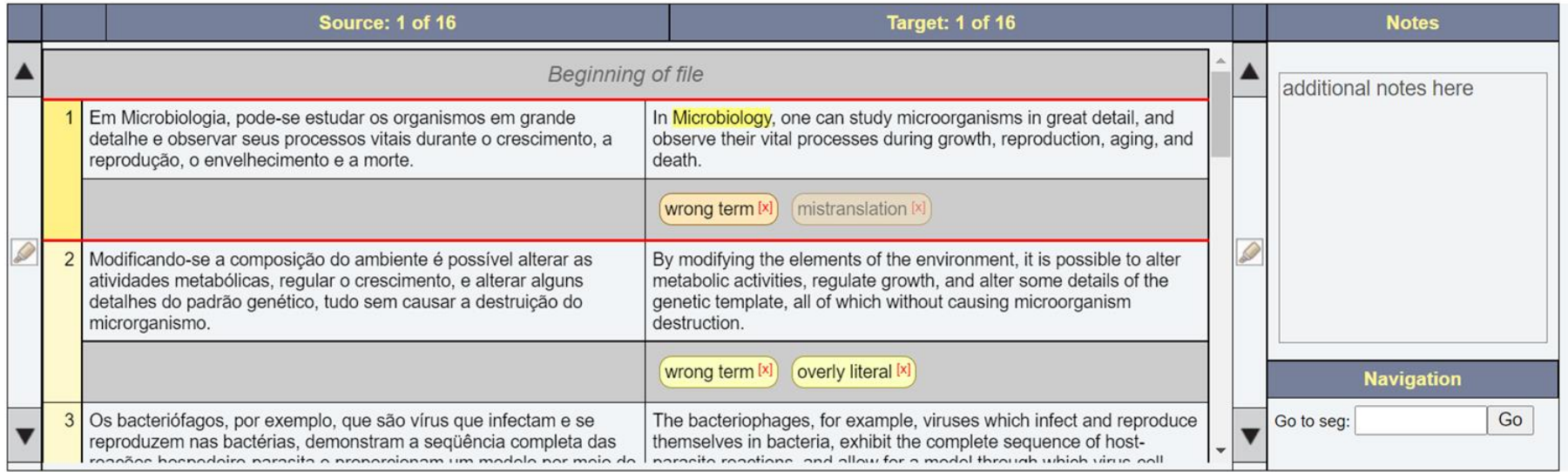

# Error Summary

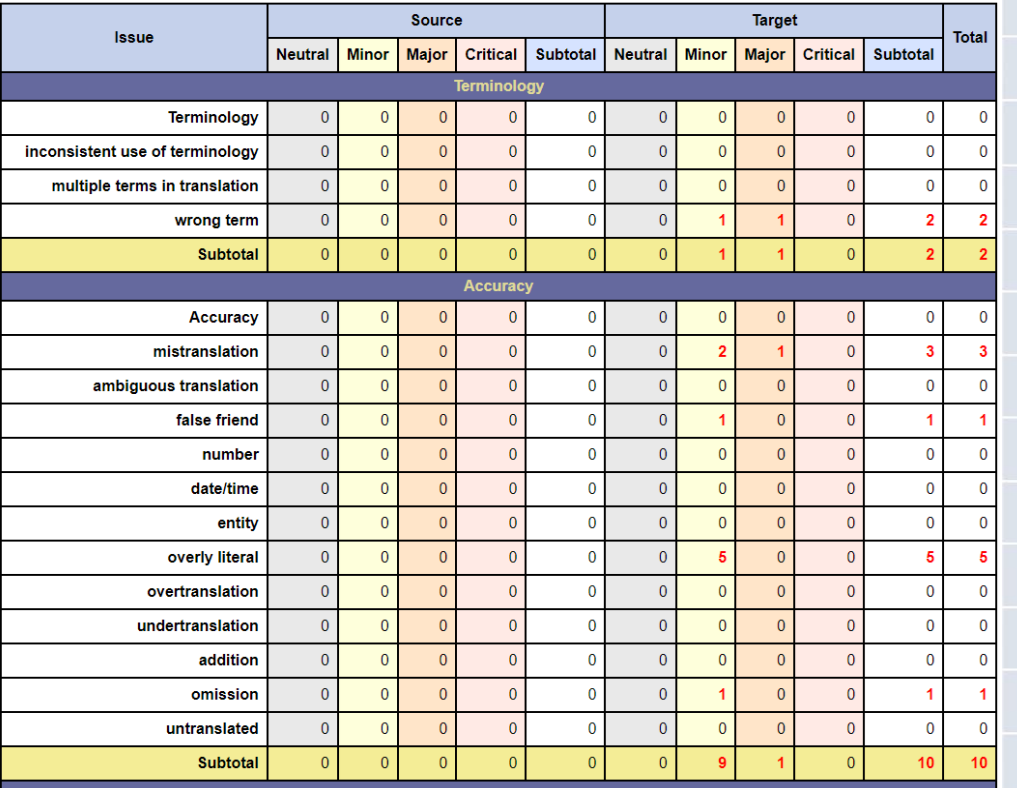

## You can Export the Scorecard to a JSON file

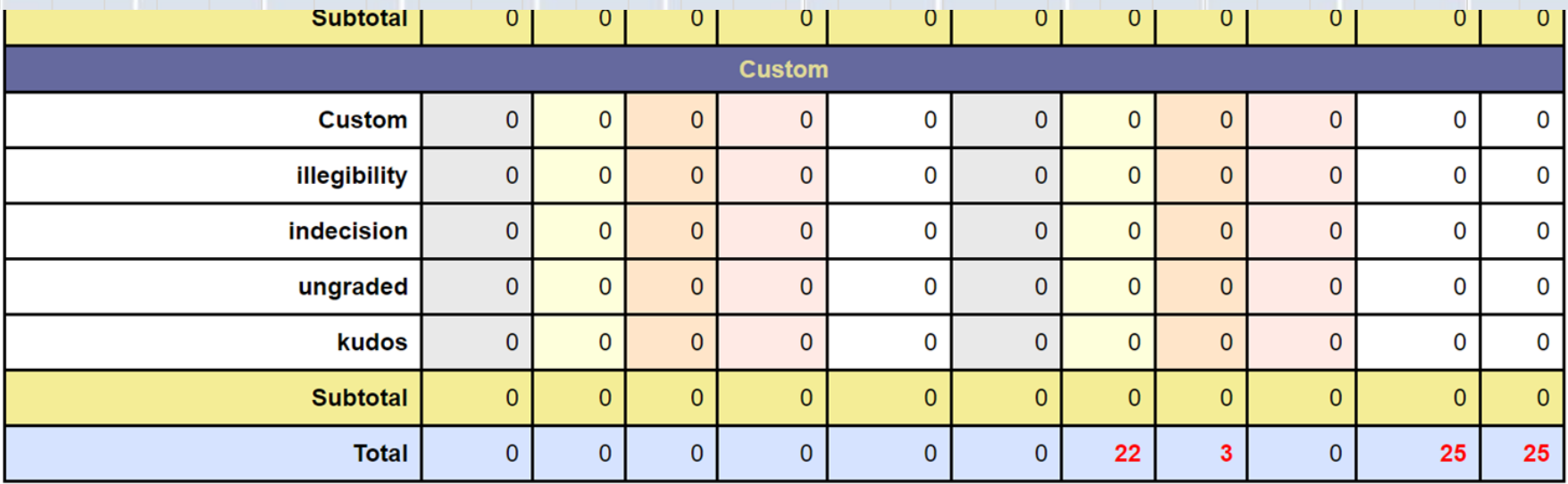

Export Scorecard data (JSON)

## JSON File Information

```
Project Name
Key (links)
Errors
       Segment
        Error-type Name
        Severity
        Notes
        Highlighting
                Start Index
                End Index
Score
Segments
        Source
        Target
              18
```
### Why might you need the MQM Scorecard?

To produce analytic, reference-free evaluations of translations. Via your own or a rented Linux server.

Note: There are more sophisticated MQMcompatible TQE tools available commercially.

Interested? contact alan.melby@fit-ift.org